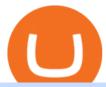

#### tastyworks platform huobi global coin polx token next cryptocurrency to explode td ameritrade scanner int

#1 in Security Gemini Crypto - The Safest Place to Buy Crypto

#PreMarket#TOS#Scanner????Sign up for stock alerts by joining the TRADER ALERTS Premium Discord: https://bit.ly/TRADERALERTS\_DiscordUSWMO takes you through how.

https://arsitagx-master.s3.ap-southeast-1.amazonaws.com/img-medium/3150/13221/astabumi-architect-interio r-design-garuda-indonesia-finance-office-yogyakarta1577765642-m.jpeg|||Project GARUDA INDONESIA FINANCE OFFICE YOGYAKARTA desain ...|||1885 x 1060

Next Cryptocurrency To Explode 2022 DeFi decentralized finance blockchain technology and cryptocurrencies have achieved amazing developments in recent years. Seven altcoins set to explode in 2022.

Binance Company Profile - Office Locations, Competitors .

Binance.US is building an office in the metaverse CryptoSlate

Interactive Brokers® - Lowest Cost Broker

How to Find Stocks: Scanning the Universe of Stocks i.

https://cryptoblockwire.com/wp-content/uploads/2018/12/serge-kutuzov-496941-unsplash-1200x800.jpg|||Crypto Exchange Huobi Expands Its Operations With First ...|||1200 x 800

Polylastic The First Premium Set of Digital Asset Indexes

Build a Crypto Portfolio - #1 in Security Gemini Crypto

https://storage.googleapis.com/btlv-wp-bucket/2021/01/baeece48-bitcoin-atm-select.png|||How to Cash out Cryptocurrency - Important Tips | BITLEVEX|||1600 x 1359

Huobi Global, one of the worlds leading digital asset exchanges, recently announced its brand new Primelist event, offering its users a chance to win a coveted allocation of LOVE tokens upon their listing on January 12, 2022. The sale begins at 13:00 (UTC) on January 12, 2022 and has one public option: Price: 0.0005 U.

5 Next Cryptocurrency to Explode 1. Bitcoin (BTC). It may take a backseat every once in a while to smaller altcoins, but you can never count out BTC. At. 2. Ethereum (ETH). ETH is currently sitting at \$4,600, having set a new ATH of \$4,634 around ten hours ago. Its present. 3. Polkadot (DOT).

Interactive Brokers fees explained - BrokerChooser

https://images.designtrends.com/wp-content/uploads/2016/03/09050836/Brilliant-Office-Tiles-Deign.jpg|||23+Office-Tiles-Designs, Decorating Ideas | Design Trends ...|||1200 x 864

https://toptradereviews.com/wp-content/uploads/2020/01/TastyWorks-Curve-Analysis-Iron-Condor.png|||TastyWorks Curve Analysis Iron Condor - Top Trade Reviews|||1627 x 890

https://i.pinimg.com/originals/f9/54/a7/f954a75af49bec363ed655c42a72d6fb.jpg|||Finance Office Layout - STUDY FINANCE|||1500 x 1001

Trading Platform Comparison - Best Forex Brokers and Reviews

 $https://image.isu.pub/210212095705-97d2ab626dcdda225823175aff7bb27c/jpg/page\_1.jpg|||How\ To\ Convert\ Crypto\ To\ Cash\ Kucoin: How\ To\ Convert\ ...|||1156\ x\ 1496$ 

tastyworks does not provide investment, tax, or legal advice. tastyworks website and brokerage services are not intended for persons of any jurisdiction where tastyworks is not authorized to do business or where such products and other services offered by the Firm would be contrary to the securities regulations, futures regulations or other local laws and regulations of that jurisdiction.

TD-Ameritrade Low Risk Bounce Scanner Game Changer - YouTube

Huobi Global Medium

 $https://finance and markets.com/wp-content/uploads/2018/05/inter.png ||| The \ 3 \ Best \ Trading \ Platforms \ On \ The \ Market \ Today ||| 1925 \ x \ 1200$ 

Binance headquarters and office locations Binance is headquartered in George Town, Cayman Islands and has 40 office locations across 38 countries. View Company Filter locations by country Canada United Kingdom Germany France Italy Spain Sweden Switzerland Netherlands Israel India Cayman Islands Austria Brazil Bulgaria Colombia Finland Hong Kong

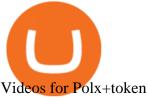

ETF Screener - TD Ameritrade

SAFEMOON, which initiated with an initial supply of 777 trillion, is one of the most successful stories in the crypto world. An initial investment of \$1,000 in SafeMoon would now have been worth.

Videos for Interactive+brokers+fees

https://i.pinimg.com/originals/eb/81/25/eb812573e0da44119fe9e5299efe1df2.jpg|||Pi Network is the worlds next global marketplace ...|||1125 x 1031

Polylastic (POLX) - All information about Polylastic ICO.

https://i0.wp.com/coinbazz.com/wp-content/uploads/2018/03/the-growth-of-the-virtual-currency-bitcoin-bitco in-growth-chart-candle-chart-on-the-online-forex-monitor\_syyjyb1z\_\_F0000.png|||Bitcoin Chart Wallpaper -Awesome Wallpapers|||1920 x 1080

Adjusting platform display settings: tastyworks

https://techstory.in/wp-content/uploads/2021/05/crypto.jpg|||RBI has been creating problems for Indian crypto exchanges ...|||1200 x 800

Commissions Interactive Brokers LLC

How to withdraw cryptocurrency from my Crypto.com Exchange wallet (To: External Wallet Address) Visit crypto.com/exchange and select the Log In button (upper right-hand corner). After you have logged in to your account, click Balance (upper right-hand corner). Find your cryptocurrency to withdraw.

Update Regarding V3 POLX Token Contract by Polylastic Jan.

https://www.huobi.li/support/file/file/oss/proclamation/image/news/3046ee7ec33e4a23bbaba0820148f70c.png |||Huobi Futures Will Adjust Part of Risk Control Parameters ...|||1222 x 1655

Interactive Brokers Fees snapshot; Assets Fee level Fee terms; US stock fee: Low: \$0.005 per share, min. \$1, max. 1% of trade value. Free for US clients choosing IBKR Lite plan. EURUSD fee: Average: Trade value less than \$1 billion: 0.2 bps \* trade value; min. \$2: US tech fund fee: Average: \$14.95 per transaction or 3% of trade value, whichever is lower: Inactivity fee: Low

In this video I go through the experience of withdrawing money from crypto.com app. I convert a balance of cryptocurrency called MATIC into euros to my fiat.

https://daytradereview.com/wp-content/uploads/2017/04/EquityFeed-Scanner.jpg|||EquityFeed Review - Is This the Best Penny Stock Scanner?|||1886 x 1076

https://i.redd.it/10530kvdxzo61.jpg|||How To Convert Crypto To Cash Kucoin / Singapore Based ...|||1170 x 1293

The POLX Token A deflationary, fee-earning token used for governance and weighting indexes according to delegated stake. As the index performs its high-tech functions and earns fees from growth, part of the revenue goes towards purchasing the token on the open market while removing it from the total supply indefinitely.

Tastyworks Login Login Pages Finder

The V3 POLX token on Polygon is now available for trade on Quickswap.exchange. Keep in mind that you will need MATIC tokens if you plan to purchase POLX on Quickswap. The V3 POLX will also be available on Kucoin shortly. We will keep the community posted as to when the V3 is live on their platform.

Based on these instructions, we are deducting 116.26 SGD in advisory fees for the period June 1, 2021 - June 30, 2021 and paying this to your advisor for you. This fee was calculated using the Annual Fee (Posted Monthly) methodology that you selected when you instructed Interactive Brokers to deduct your advisor's fees from your IB account.

https://www.brokerage-review.com/images/1/tastyworks/futures-futures-trading-at-tastyworks.png|||Tastywork s Contact How Does Etrade Ira Work Dr. Socrates ... | 2560 x 1359

Polylastic price today, POLX to USD live, marketcap and chart.

https://www.monexsecurities.com.au/wp-content/uploads/2021/05/Time-to-buy-jfupXL-2048x1365.jpeg|||Top Brokers Name 3 ASX Shares To Buy Today - Monex Securities|||2048 x 1365

https://changelly.com/blog/wp-content/uploads/2021/11/Best-Crypto-to-Invest.png|||Next Cryptocurrencies To Explode 2022 2023 Crypto ...|||1200 x 801

1. Dogecoin (DOGE) Dogecoin is unsurprisingly the top pick on our list of the next meme coin cryptocurrency to explode. The asset has been the leading meme coin in the market for as long as there.

https://s3.amazonaws.com/cdn.freshdesk.com/data/helpdesk/attachments/production/43013830238/original/X~9Hte0HUY5Q5hb6LkV4DoMcHFC1khpfG7g.png?1543501705|||Analysis~mode~on~the~tastyworks~desktop~platform: tastyworks|||2504 x 1566

 $https://www.bwbr.com/wp-content/uploads/2019/05/Minnesota-Housing\_Office\_Desk-Area-4.jpg|||Office\_Renovation\mid BWBR|||1251 \times 1000$ 

http://officesnapshots.com/wp-content/uploads/2013/10/unnamed-financial-company-office-design-13.jpg|||Confidential Financial Company - New York City ...|||1278 x 1600

 $http://officesnapshots.com/wp-content/uploads/2015/05/lpl-financial-office-design-1.jpg|||LPL\ Financial\ -\ San\ Diego\ Offices\ -\ Office\ Snapshots|||1600\ x\ 1117$ 

https://news.bitcoin.com/wp-content/uploads/2020/02/p2p-1392x938.png|||You Can Privately Cash out Bitcoin on These P2P Exchanges ...|||1392 x 938

2021-11-25 - The current price of The Office NFT is \$ 0.0000014 per (OFFICE / USD). The current market cap is \$ 0. 24 hour volume is \$ 0. Buy cryptocurrencies on Binance now.

 $http://shutteringeg.com/images/projects/administrative-building/E-finance/E-fin\_024.gif|||E-FINANCE\ Office\ Building|||1400\ x\ 935$ 

Import Scanner Here: https://tos.mx/S6fNt8XTD-Ameritrade Low Risk Bounce Scanner | Game Changer is a simple scanner you can import to catch stocks that are.

How do I cash out Cryptocurrency? There are three steps to cash out Cryptocurrency. 1. Create an account on Coinbase. 2. Connect your own bank account with a bank transfer deposit. 3. After you have connected your bank account you can now sell cryptocurrency for cash to your own bank account.

https://www.interactive brokers.com.sg/images/media/margin-trading-what-is-buying-on-margin.png|||Margin-trading-what-is-buying-on-margin.png|||Margin-trading-what-is-buying-on-margin.png|||Margin-trading-what-is-buying-on-margin.png|||Margin-trading-what-is-buying-on-margin.png|||Margin-trading-what-is-buying-on-margin.png|||Margin-trading-what-is-buying-on-margin.png|||Margin-trading-what-is-buying-on-margin.png|||Margin-trading-what-is-buying-on-margin.png|||Margin-trading-what-is-buying-on-margin.png|||Margin-trading-what-is-buying-on-margin.png|||Margin-trading-what-is-buying-on-margin.png|||Margin-trading-what-is-buying-on-margin.png|||Margin-trading-what-is-buying-on-margin.png|||Margin-trading-what-is-buying-on-margin.png|||Margin-trading-what-is-buying-on-margin.png|||Margin-trading-what-is-buying-on-margin.png|||Margin-trading-what-is-buying-on-margin.png|||Margin-trading-what-is-buying-on-margin.png|||Margin-trading-what-is-buying-on-margin.png|||Margin-trading-what-is-buying-on-margin.png|||Margin-trading-what-is-buying-on-margin.png|||Margin-trading-what-is-buying-on-margin.png|||Margin-trading-what-is-buying-on-margin.png|||Margin-trading-what-is-buying-on-margin.png|||Margin-trading-what-is-buying-on-margin.png|||Margin-trading-what-is-buying-on-margin.png|||Margin-trading-what-is-buying-on-margin.png|||Margin-trading-what-is-buying-on-margin.png|||Margin-trading-what-is-buying-on-margin.png|||Margin-trading-what-is-buying-on-margin.png|||Margin-trading-what-is-buying-on-margin.png|||Margin-trading-what-is-buying-on-margin.png|||Margin-trading-what-is-buying-on-margin.png|||Margin-trading-what-is-buying-on-margin-trading-what-is-buying-on-margin-trading-what-is-buying-on-margin-trading-what-is-buying-on-margin-trading-what-is-buying-on-margin-trading-what-is-buying-on-margin-trading-what-is-buying-on-margin-trading-what-is-buying-on-margin-trading-what-is-buying-on-margin-trading-what-is-buying-what-is-buying-what-is-buying-what-is-buying-what-is-buying-what-is-buying-what-is-buying-what-is-buy

 $https://i.redd.it/6cg43f7w0tj41.jpg|||Thinkorswim\ Wont\ Show\ Delta\ Price\ Action\ Swing\ Trading\ ...|||1074\ x\ 1073$ 

https://www.whatcomtalk.com/wp-content/uploads/2020/03/finance-13.jpg|||Finance Department Cashier Office at Bellingham City Hall ...||1360 x 906

https://www.tbstat.com/wp/uploads/2019/11/Screen-Shot-2019-11-22-at-5.39.17-PM.png|||Setting the record straight on our Binance reporting|||1904 x 1414

binance.com - Buy/Sell Bitcoin, Ether and Altcoins

Gutscheine Review 2021 - Get a 20% Fee Discount - finscout.org

https://www.filepicker.io/api/file/ASvFhnFxRwOC3fqICkyD|||Master the Market | Custom Thinkorswim Volume Study|||2048 x 2034

Account Fees: Minimum Balance. USD 0: USD 0: Maintenance Fee. USD 0: USD 0: Interest Paid on Idle Cash Balances 3. Benchmark minus 1.5%: Benchmark minus 0.5%: Interest Charged for Margin Loan. Benchmark plus 2.5%: Begins at Benchmark plus 1.5%, with lower rates for higher loan values. 4: Eligible Accounts: US Retail Investors 5. Institutional Accounts 6. Advisors 7,8. Brokers 9,10

Binance.US office address: binance

https://i0.wp.com/easycators.com/wp-content/uploads/multiple-time-frame-stochastics-watchlist-scan-for-thinkorswim.png?fit=2048%2C1102&ssl=1||Z-Score Distance From VWAP - Easycators Thinkorswim Downloads|||2048 x 1102

https://tradingbrokers.com/wp-content/uploads/2020/06/NSFX-Review-Trading-Academy.png|||Oil Academy Code 1 Video Course Merrill Edge ...|||1141 x 2199

THIS is how to withdraw money from Crypto.com [2021]

https://www.thedigitalpioneer.com/wp-content/uploads/2021/06/Polyastic-pdf.jpg|||What is Polylastic (POLX)? - The Digital Pioneer|||2560 x 1440

Huobi.com-Huobi Futures-Coin-Margined Futures guides-Huobi Global

8 Best Stock Scanners in 2022 Pros & Samp; Cons Benzinga

http://www.in2space.com.au/wp-content/uploads/2014/12/modern-fitout.jpg|||Interior Design for Finance & Samp; Insurance Office|||2000 x 1334

http://cdnassets.hw.net/0f/6e/5f06a4b945e0ab9d7b2305d8d0dc/f82ab772d5304fe7aea69982c2a506dd.jpg|||Shang Finance | Architect Magazine | WTL Design , Beijing ...|||5760 x 3840 | Section | Section | Section | Section | Section | Section | Section | Section | Section | Section | Section | Section | Section | Section | Section | Section | Section | Section | Section | Section | Section | Section | Section | Section | Section | Section | Section | Section | Section | Section | Section | Section | Section | Section | Section | Section | Section | Section | Section | Section | Section | Section | Section | Section | Section | Section | Section | Section | Section | Section | Section | Section | Section | Section | Section | Section | Section | Section | Section | Section | Section | Section | Section | Section | Section | Section | Section | Section | Section | Section | Section | Section | Section | Section | Section | Section | Section | Section | Section | Section | Section | Section | Section | Section | Section | Section | Section | Section | Section | Section | Section | Section | Section | Section | Section | Section | Section | Section | Section | Section | Section | Section | Section | Section | Section | Section | Section | Section | Section | Section | Section | Section | Section | Section | Section | Section | Section | Section | Section | Section | Section | Section | Section | Section | Section | Section | Section | Section | Section | Section | Section | Section | Section | Section | Section | Section | Section | Section | Section | Section | Section | Section | Section | Section | Section | Section | Section | Section | Section | Section | Section | Section | Section | Section | Section | Section | Section | Section | Section | Section | Section | Section | Section | Section | Section | Section | Section | Section | Section | Section | Section | Section | Section | Section | Section | Section | Section | Section | Section | Section | Section | Section | Section | Section | Section | Section | Section

 $http://shutteringeg.com/images/projects/administrative-building/E-finance/E-fin\_003.gif|||E-FINANCE\ Office\ Building|||1400\ x\ 935$ 

Huobi global will be listing gamespad (gmpd) on our brand new. Ertha's listing and tge will be hosted on huobi as a prime list on the 4th of january, 2022. Metaverse etp coin kaufen ist seit dem ico 2016 möglich.

Step 1: Scan the Universe. Take a look at Stock Hacker on the Scan tab of the TD Ameritrade thinkorswim trading platform (see figure 1). Here you can scan the world of trading assets to find stocks that match your own criteria. And with a wide variety of stock analysis filters at your disposal, you can immediately pull up a list of stocks that .

Interactive Brokers Fees Interactive Brokers is quite complex when it comes to fees. The fees are slightly different between the two different account types. The IBKR Lite targets beginner investors and retail investors, while the IBKR Pro account is for more sophisticated traders.

When it comes to the next cryptocurrency to explode, XRP is an interesting contender. This coin has been in limbo somewhat over the last year as the ongoing court case with Americas Securities and Exchange Commission (SEC) has been having an impact on the price of Ripple. Once the case is decided, then we will know what will happen.

As far as the tastyworks platform is concerned, the default beta-weighted symbol is SPY. To learn how to customize your beta-weighted delta, please click here.

https://pooldax.com/blog/wp-content/uploads/2020/10/How-To-Cash-Out-Cryptocurrency-To-Fiat-Instantly\_ MD.jpg|||How To Cash Out Cryptocurrency To Fiat Instantly | Pooldax ...|||2400 x 1600

https://insdrcdn.com/media/attachments/d/e6/c58376e6d.png|||How to Cash Out Crypto | Finance i hodl.com|||1668 x 991

Wed like to pass along a few updates regarding the POLX token contract. As you know, Kucoins support of the V3 token is a priority to Polylastic. In an effort to ensure support and optimal management of the POLX token on their platform, we have decided to make some minor changes to the tokenomics and ownership of the contract.

https://www.officelovin.com/wp-content/uploads/2017/10/ultimate-finance-office-1.jpg|||A Peek Inside Ultimate Finances New Bristol Office ...|||1600 x 1055

Polylastic V2 (POLX) Token Tracker on BscScan shows the price of the Token \$0.00, total supply 100,000,000,000, number of holders 26,187 and updated information of the token. The token tracker page also shows the analytics and historical data.

Polylastic (POLX) price today, chart, market cap & Damp; news .

http://www.in2space.com.au/wp-content/uploads/2014/12/functional-banking-space.jpg|||Interior Design for Finance Insurance Office SGE|||2000 x 1148

Crypto.com - How to cash out of crypto? - YouTube

 $https://i.pinimg.com/originals/15/06/35/150635f9074cd31ecac2d6e83016a3fd.jpg|||How\ To\ Convert\ Crypto\ To\ Cash\ Kucoin\ -\ Edukasi\ News|||1080\ x\ 1334$ 

Interactive Brokers Review 2021: Pros, Cons, Fees (& Dros, More .

How To Spot the Next Big Cryptocurrency. 1. Choose a Cryptocurrency Exchange. A cryptocurrency exchange is a platform where both buyers and sellers meet to trade crypto. Popular exchanges . 2. Open an Account. 3. Place Your Crypto Order. 2. Binance Coin (BNB) 3. Tether (USDT)

What is Polylastic (POLX)? - The Digital Pioneer

To

https://cryptotapas.com/wp-content/uploads/2020/09/Cashing-Crypto-1536x800.jpg|||How to Cash Out Crypto? | Cryptotapas|||1536 x 800

Binance cryptocurrency exchange - We operate the worlds biggest bitcoin exchange and altcoin crypto exchange in the world by volume

 $https://res.cloudinary.com/coincloud/image/upload/v1603315271/ppkb98zbig94nejdxixv.jpg|||What\ is\ Crypto\ to\ Fiat?|||3500\ x\ 1969$ 

https://investors.interactivebrokers.com/images/2015/stockbrokers.com-2020-1bestinclass-offeringinvestment s.png|||Interactive Brokers Awards|||1241 x 920

 $https://i.pinimg.com/originals/f2/8f/0a/f28f0afdd4fef97129a1be90c1c21774.jpg|||How\ To\ Convert\ Crypto\ To\ Cash\ Binance|||1200\ x\ 1200$ 

Videos for Tastyworks+platform

https://coinclarity.com/wp-content/uploads/2020/07/Screen-Shot-2021-01-04-at-8.45.24-PM.png|||Huobi Global Crypto Exchange Review - Coins, Trading Fees|||2880 x 1640

Huobi Global Set to List Chia Coin (XCH) The hype generated around the Chia Coin is about to take a new leap as Huobi Global has announced its plans to list the digital currency. Per the Huobi .

Scanners Archives - Easycators Thinkorswim Downloads

https://naturmensch.digital/wp-content/uploads/2017/07/Cash-Out-Cryptocurrency-Kryptowährung-Ausverka uf-Kasse-machen-Gewinne-realisieren-1600x1300.jpg|||Crypto Cash Out - Die nächste Runde - NaturMensch DIGITAL|||1600 x 1300

https://nirt.co.uk/wp-content/uploads/2020/05/Crypto-Cash-2.jpg|||Crypto~Cash~-~Scam~or~not?~Review~2020.~What is it?|||1066~x~771

https://www.coinsayfasi.com/wp-content/uploads/2021/05/solona-coin-nedir.jpg|||Solana (SOL) Coin Nedir? Nasl Alnr?|||2560 x 1592

How do I cash out my funds? Coinbase Help

Chia Coin Price at Above \$1350 as Huobi Global Set to List.

http://www.mimaristudio.com/wp/wp-content/uploads/2014/11/turkcellfinancedepartmentoffice2.jpg|||TURK CELL FINANCE DEPARTMENT OFFICE mimaristudio|||2437 x 1200

Install/Uninstall the tastyworks Desktop Platform (Windows .

2021 - Crypto: Binance is building an office in the metaverse

https://d1e00ek4ebabms.cloudfront.net/production/b2ce4bc6-a4e0-4bd2-a2fa-7b2e98ff25aa.jpg|||How

Convert Crypto To Cash Robinhood: Robinhood ...|||2400 x 1350

http://www.two investing.com/wp-content/uploads/2017/03/tastyworks-strategy.png|||New tastyworks Options Trading Platform Two Investing|||1714 x 1398

https://tradingbrowser.com/wp-content/uploads/2020/04/COINBASE-EXCCHANGE.png|||Are

Exchanges Safe? Safety Checklist - Trading Browser|||1245 x 777

Polylastic V3 Token Upgrade - Smart Liquidity Network

 $https://smartliquidity.info/wp-content/uploads/2021/04/1\_pq7\_wdtQ57aYYBrs5a8KRw.jpg|||Polkalastic Rebranded To Polylastic And Now Launched in ...|||2000 x 1371$ 

https://i1.wp.com/easycators.com/wp-content/uploads/thinkorswim-ichimoku-signals-indicator-scan-column-system.png?fit=1404%2C1286&ssl=1|||How to Install the Vertical Time Lines ThinkScript ...|||1404 x 1286

Huobi Review 2022 - Accepted Countries, Payment Methods.

 $http://officesnapshots.com/wp-content/uploads/2016/02/cgf33\_8043b.jpg|||Cigna\ Finance\ Offices\ -\ Istanbul\ -\ OfficeSnapshots|||1600\ x\ 1073$ 

How To Setup a Free Pre-Market Scanner With TD Ameritrade .

How to Withdraw Money from Crypto.com. Go to crypto.com/exchange and log into your account. When you successfully log into your account, click on Balance. It is located in the upper right-hand corner. Look for the cryptocurrency you wish to withdraw and select Withdraw. You will have to choose .

Polylastic V2 (POLX) Token Tracker BscScan

https://support.binance.us/hc/article\_attachments/360094950914/withdrawcrypto.png|||How to Withdraw via Crypto out of your Binance.US account ...|||2580 x 932

The desktop platform quick guide will teach you the core functions of the platform! Were glad that youve joined tastyworks, and we know that you want to get trading, but the last thing we want you to feel like is a chicken running around with its head cut off.

Interactive Brokers Review 2022: Pros, Cons and How It.

http://www.mimaristudio.com/wp/wp-content/uploads/2014/11/turkcellfinancedepartmentoffice1.jpg|||TURK CELL FINANCE DEPARTMENT OFFICE mimaristudio|||2180 x 1200

 $https://blog.shping.com/hubfs/shutterstock\_584438152.jpg\#keepProtocol||| Cash \ out \ your \ crypto \ with \ the \ tap \ of \ a \ button|||4608 \ x \ 3456$ 

 $https://st3.depositphotos.com/9034578/18421/v/1600/depositphotos\_184216096-stock-illustration-photograph er-dogecoin-mascot-cartoon-style.jpg|||Where Can I Find Cryptocurrency-Related News? : The ...|||1600 x 1700$ 

The Polylastic (POLX) Index is designed to track token performance within the ever-evolving Elastic Finance industry (EFi). Our index will include elastic cryptocurrencies, seigniorage tokens, algorithmic stablecoins, cash systems and whatever comes next.

 $http://officesnapshots.com/wp-content/uploads/2016/02/cgf58\_7769b.jpg|||Cigna\ Finance\ Offices\ -\ Istanbul\ -\ Offices\ Snapshots|||1600\ x\ 1152$ 

5 Next Meme Coin Cryptocurrency to Explode - January 2022.

https://assets-global.website-files.com/5f3306add5c511ca4cf17da9/5ff2e3e4f94519ab60d1a3c5\_What you said- Your views on 2020 %2B predictions for 2021 (1).png|||Cryptocurrency To Explode In 2020 - Crypto Explosion 2020 ...|||1500 x 1500

Where is Binance headquarters located? - Cryptopolitan

https://brokerchooser.com/uploads/images/learn-trading/cfd-intervention-new-regulations/cfd-intervention-new-regulations-interactive-brokers-web-trading-platform-1.jpg|||What does the ESMA CFD Intervention Mean? How is CFD ...|||1600 x 773

5 of the Next Cryptos to Explode in 2022. Next Cryptos to Explode: Solana (SOL-USD) Source: Shutterstock. Solana is already one of the biggest clear-cut winners of 2021. The SOL coin has . Decentraland (MANA-USD) Leads Metaverse Plays Into 2022. Next Cryptos to Explode: Flux (FLUX-USD) Ripples .

https://www.inspiredspaces.com.au/wp-content/uploads/commercial-office-finance-section-premiumstrata-sur ry-hills-sydney.jpg|||Premium Strata Finance Department Room Design | Inspired ...|||1500 x 998

Binance.US Is Building an Office in the Solana Metaverse

Metaverse Coin Huobi: Bitcoin does not require Warren.

 $https://i1.wp.com/globalcryptoinsider.com/wp-content/uploads/2021/12/1200\_aHR0cHM6Ly9zMy5jb2ludGV\\ sZWdyYXBoLmNvbS91cGxvYWRzLzIwMjEtMTIvMmI2ZjQ4OWQtM2FkNy00YmNjLWFmMjctMTZhZjIwZmY5M2E1LmpwZw.jpg?w=1160&ssl=1||GameFi apps revived interest in blockchain gaming: Huobi ...|||1160 x 773$ 

\$LOVE(DEESSE) token to Prime Listing Huobi Global on January 12th

https://officesnapshots.com/wp-content/uploads/2015/05/lpl-financial-office-design-2.jpg|||LPL Financial - San Diego Offices - Office Snapshots|||1600 x 1215

CEO, Binance Singapore Show more Report incorrect company information Binance Office Locations

Binance has offices in George Town, Vienna, São Paulo, Sofia and in 36 other locations Open Map View George Town, KY (HQ) 23 Lime Tree Bay Ave Helsinki, FI Helsinki London, GB 3 Beeston Pl, Westminster Caracas, VE Caracas Show all (40)

https://bitcoinist.com/wp-content/uploads/2018/03/pex-crypto-fiat.jpg|||4 Ways Criminals Are Trying to Cash out Their Bitcoin ...|||1920 x 1200

Huobi Global, one of the worlds leading digital asset exchanges, announced on January 15 that it burned 1.31 million Huobi Tokens (HTs) in December 2021, valued at approximately \$12.68 million. From Jan. 1, 2021 to Jan. 15, 2022, Huobi Global burned approximately 290.174 million HT.

TD Ameritrade is an American online broker based in Omaha, Nebraska, that has grown rapidly through acquisition to become the 746th-largest U.S. firm in 2008. TD Ameritrade Holding Corporation (NYSE: AMTD) is the owner of TD Ameritrade Inc. Services offered include common and preferred stocks, futures, ETFs, option trades, mutual funds, fixed.

EverGrow Coin: The Next Cryptocurrency to Explode in 2022.

https://tradingbrowser.com/wp-content/uploads/2020/05/first-page-29.png|||Best Exchanges to Short Crypto in 2021 - Tradingbrowser|||1918 x 877

https://venturebeat.com/wp-content/uploads/2020/03/All-in-one-Scenarios.jpeg||||||1920 x 1080

tastyworks desktop platform quick guide: tastyworks

https://archinect.imgix.net/uploads/ja/jaxgjsiizblwvmus.jpg?fit=crop&auto=compress%2Cformat& w=1200|||Financial Office, custom textile design and interior ...|||1200 x 1200

Advisory Fee Invoice June 1, 2021 - June 30, 2021.

Huobi Global is a centralized cryptocurrency exchange located in Seychelles. There are 400 coins and 936 trading pairs on the exchange. Huobi Global volume in the last 24 hours is reported to be at 39,497.18.

https://etimg.etb2bimg.com/photo/70093602.cms|||Wings Crypto Cryptocurrency Cryptocurrencies Cash Money ...|||1200 x 900

 $https://i.pinimg.com/originals/ac/68/bb/ac68bb47776c261e241bad25b6c0fb2a.jpg|||Cryptocurrency\ Stocks\ To\ Invest\ In\ 2021\ -\ ESTATFE|||1080\ x\ 1080$ 

tastyworks does not provide investment, tax, or legal advice. tastyworks website and brokerage services are not intended for persons of any jurisdiction where tastyworks is not authorized to do business or where such products and other services offered by the Firm would be contrary to the securities regulations, futures regulations or other local laws and regulations of that jurisdiction.

http://architizer-prod.imgix.net/mediadata/projects/482012/f2936ddc.jpg? q=60& amp; auto=format, compress& amp; cs=strip& amp; w=1680 ||| Global Financial Institution by Spacesmith - Architizer ||| 1680 x 1119 ||| 1110 ||| 1110 ||| 1110 ||| 1110 ||| 1110 ||| 1110 ||| 1110 ||| 1110 ||| 1110 ||| 1110 ||| 1110 ||| 1110 ||| 1110 ||| 1110 ||| 1110 ||| 1110 ||| 1110 ||| 1110 ||| 1110 ||| 1110 ||| 1110 ||| 1110 ||| 1110 ||| 1110 ||| 1110 ||| 1110 ||| 1110 ||| 1110 ||| 1110 ||| 1110 ||| 1110 ||| 1110 ||| 1110 ||| 1110 ||| 1110 ||| 1110 ||| 1110 ||| 1110 ||| 1110 ||| 1110 ||| 1110 ||| 1110 ||| 1110 ||| 1110 ||| 1110 ||| 1110 ||| 1110 ||| 1110 ||| 1110 ||| 1110 ||| 1110 ||| 1110 ||| 1110 ||| 1110 ||| 1110 ||| 1110 ||| 1110 ||| 1110 ||| 1110 ||| 1110 ||| 1110 ||| 1110 ||| 1110 ||| 1110 ||| 1110 ||| 1110 ||| 1110 ||| 1110 ||| 1110 ||| 1110 ||| 1110 ||| 1110 ||| 1110 ||| 1110 ||| 1110 ||| 1110 ||| 1110 ||| 1110 ||| 1110 ||| 1110 ||| 1110 ||| 1110 ||| 1110 ||| 1110 ||| 1110 ||| 1110 ||| 1110 ||| 1110 ||| 1110 ||| 1110 ||| 1110 ||| 1110 ||| 1110 ||| 1110 ||| 1110 ||| 1110 ||| 1110 ||| 1110 ||| 1110 ||| 1110 ||| 1110 ||| 1110 ||| 1110 ||| 1110 ||| 1110 ||| 1110 ||| 1110 ||| 1110 ||| 1110 ||| 1110 ||| 1110 ||| 1110 ||| 1110 ||| 1110 ||| 1110 ||| 1110 ||| 1110 ||| 1110 ||| 1110 ||| 1110 ||| 1110 ||| 1110 ||| 1110 ||| 1110 ||| 1110 ||| 1110 ||| 1110 ||| 1110 ||| 1110 ||| 1110 ||| 1110 ||| 1110 ||| 1110 ||| 1110 ||| 1110 ||| 1110 ||| 1110 ||| 1110 ||| 1110 ||| 1110 ||| 1110 ||| 1110 ||| 1110 ||| 1110 ||| 1110 ||| 1110 ||| 1110 ||| 1110 ||| 1110 ||| 1110 ||| 1110 ||| 1110 ||| 1110 ||| 1110 ||| 1110 ||| 1110 ||| 1110 ||| 1110 ||| 1110 ||| 1110 ||| 1110 ||| 1110 ||| 1110 ||| 1110 ||| 1110 ||| 1110 ||| 1110 ||| 1110 ||| 1110 ||| 1110 ||| 1110 ||| 1110 ||| 1110 ||| 1110 ||| 1110 ||| 1110 ||| 1110 ||| 1110 ||| 1110 ||| 1110 ||| 1110 ||| 1110 ||| 1110 ||| 1110 ||| 1110 ||| 1110 ||| 1110 ||| 1110 ||| 1110 ||| 1110 ||| 1110 ||| 1110 ||| 1110 ||| 1110 ||| 1110 ||| 1110 ||| 1110 ||| 1110 ||| 1110 ||| 1110 ||| 1110 ||| 1110 ||| 1110 ||| 111

https://miro.medium.com/max/4800/0\*mvHeK3CcuzrwuFwA.jpg|||How To Cash Out Crypto To Any Bank Card Instantly? | by ...|||2400 x 1256

Videos for Binance+office

https://tradesoez.com/wp-content/uploads/2020/05/how-to-cash-out-bitcoins-without-paying-taxes.jpg|||How To Sell Bitcoin Without Paying Taxes / The Ultimate ...|||1440 x 960

Binance Corporate Headquarters, Office Locations and .

Interactive Brokers Fees, Commissions Schedule, Trading Cost 2022

A Straightforward Guide A Guide on How to Cash Out Cryptocurrency. Cashing out your cryptocurrency is a great way to build your capital. It can. 1- Crypto Wallets. Firstly, you must ensure that .

Start Your Cryptocurrency Journey Today Huobi Global has a variety of features that make it an ideal place to buy and sell digital assets. Manage Your Assets Trade with up to 5X leverage for spot trading. Credit Card Payments Buy cryptocurrency with your credit card. Secure Storage Client funds are held in dedicated multi-signature

https://www.pointloma.edu/sites/default/files/styles/16\_9\_1600w/public/images/Act%26Fin\_Hero\_1.jpg?itok =alr1-gFo|||Accounting & Supports the University's Mission | PLNU|||1600 x 900 How To Cash Out Cryptocurrency? A Straightforward Guide .

Binance.US is getting a space in Portals Downtown with a focus on delivering the latest news, charts, and events virtually, Portals head of community and partnerships Chris Lund said in a Twitter.

https://www.twoinvesting.com/wp-content/uploads/2017/03/tastyworks-strategy-1024x835.png|||New tastyworks Options Trading Platform Two Investing|||1024 x 835

 $https://img.currency.com/imgs/articles/1472xx/shutterstock\_1055473532.jpg|||(With Examples) \ Crypto \ Assets Explained | Currency.com|||1472 x 981$ 

3. Probably the most popular way to cash out your coin is to sell it via a cryptocurrency exchange. Its easiest to do with a trusted exchange where you might already have an account such as Bitfinex, Binance, or Kraken. The process is reliable and relatively quick.

Unverified report has it that Binance headquarters is in Cayman island and Seychelles. Reportedly, Financial times have also published this claim partly. In 2017, Binance registered Binance Holdings Limited in George Town, Cayman Islands. According to a corporate linkage document seen by Decrypt.

Huobi Global Huobi Korea . Derivatives Overview Coin-margined Futures Coin-margined Swaps USDT-margined Contracts D-Warrant. Finance. Primepool Polkadot Slot .

https://icodrops.com/wp-content/uploads/2021/05/Polylastic-Partners.png|||Polylastic (POLX) - All information about Polylastic ICO ...|||2880 x 782

Interactive Brokers Market Data Fees There are two main types of data feeds for traders and investors. The first is delayed quotes, which is usually free. These stock and option quotes are typically delayed 15 minutes. In other words, if a trader is using delayed quotes then the price shown in the trading platform is already 15-minutes old.

https://www.ira-reviews.com/images/1/tastyworks/tastyworks-charts.png|||TD Ameritrade vs TastyWorks [2021]|||2387 x 1241

https://rmarchitects.net/wp-content/uploads/2016/10/binhai\_office\_02.jpg|||Shanghai Pirola Pennuto Zei & Samp; Associati Office - RM Architects|||1760 x 1080

 $https://media.marketrealist.com/brand-img/pepiDF89U/2160x1130/new-cryptocurrency-release-2022-164071\\6418719.jpg|||Whats the Best New Cryptocurrency Release to Watch in 2022?|||1200 x 798$ 

5 Next Cryptocurrency to Explode November 2021 Week 1.

How to cash out cryptocurrency - Crypfinanceinfo

Huobi P2P has helped numerous traders convert fiat to crypto and vice versa. Its safety and robust ecosystem has made it become a reliable trading platform for countless traders worldwide. In.

 $https://i1.wp.com/easycators.com/wp-content/uploads/thinkorswim-premarket-gap-scans.png?fit=2810\%2C25\\32\&ssl=1|||ThinkOrSwimLogin-How to Log In to Think Or Swim|||2810 x 2532$ 

How to withdraw cryptocurrency from my Crypto.com Exchange.

http://www.mimaristudio.com/wp/wp-content/uploads/2014/11/turkcellfinancedepartmentoffice4.jpg|||TURK CELL FINANCE DEPARTMENT OFFICE mimaristudio|||1917 x 1200

Polylastic (POLX) - All information about Polylastic ICO (Token Sale) - ICO Drops Important: Polylastic will hold a Initial Dex Offering on the 10. May. The IDO will happen on Kickpad. (Whitelist). Polylastic (Blockchain Service) Polylastic is a Elastic Finance Aggregator, powered by Binance Smart Chain. Token Sale ended 10 May 2021 \$830,000 OF

https://thetrader.top/wp-content/uploads/2020/03/2-2--.jpg|||Flexible Grid indicator and grid settings in Thinkorswim ...|||1919 x 973

Unusual Options Activity - Start Trading Unusual Activity

https://news.bitcoin.com/wp-content/uploads/2020/01/local cryptos-1392x1045.jpg|||How to Quickly Cash Out From Crypto to Fiat - Daily ...|||1392 x 1045

In order to cash out your funds, you first need to sell your cryptocurrency for cash. Then you can either transfer your funds to your bank or buy more crypto. Note that there is no limit on the amount of crypto you can sell for cash. 1. Sell cryptocurrency for cash 2. Cash out your funds Recommended Article Available balance

#1 Rated Crypto I

#1 Rated Crypto Exchange - Buy, Sell & Samp; Store Bitcoin

The Polylastic (POLX) Aggregator is a purposefully staked, curated basket of assets that tracks and represents the synthetic asset space and the future of moneyranging from EFi (Elastic Finance) to perpetual swaps. The direct-staking of the POLX token is used to signal. Read More Trending Coins inSure DeFi -1.3% \$0.00766144 Hector DAO -41.6%

 $https://s3.amazonaws.com/cdn.freshdesk.com/data/helpdesk/attachments/production/43069742309/original/IU Dt8twcWAcw1uVnb_NT86F8_PfFmsBwnQ.png?1568124809|||Setting up a calendar or diagonal on tastyworks: tastyworks|||1898 x 1906$ 

https://stonews.blocktrade.com/wp-content/uploads/2020/12/7-Common-Misconceptions-about-Crypto-Curre ncies\_1024x915.jpg|||7 Common Misconceptions about Crypto Currencies Blocktrade|||1024 x 915

The TD Ameritrade base maintenance requirement for naked options is multiplied to correspond with the equity margin requirement. For naked calls: Greater of 60% or 90% of market value of deliverable, plus option value minus out of the money amount (if any); or 20% or 30% of market value of deliverable plus option value

https://news.bitcoin.com/wp-content/uploads/2020/03/screenshot-2020-03-25-at-16-06-31-1392x770.png|||Ho w to Quickly Cash Out From Crypto to Fiat | Crypto ...|||1392 x 770

What Is the Next Big Cryptocurrency To Explode in 2022?

Videos for Td+ameritrade+scanner

5 of the Next Cryptos to Explode in 2022 Nasdaq

Buy Polylastic (\$POLX) Tokens 1 POLX = \$0.0000125 Max Allocation is 20 ETH To get POLX tokens, just send ETH or USDT/USDC/TUSD to the address below 0xc1f258f090a080097041f0b6BC4DDd510339725F Sale ends in: 0h 27m 13s What do I have to do to participate? FCFS What is this sale? How many times can I participate? How do I get POLX tokens?

Screener: Stocks. Screeners can help you find securities that match your trading goals. Create and save custom screens based on your trade ideas, or choose a predefined screen to help you get started. Note, Screener results may not include real-time price information and should not be used to determine purchase or sale prices for a securities .

How to Cash out Large Amounts of Cryptocurrency

Binance.US is building a virtual office with Solana-based project, Portals. Oluwapelumi Adejumo  $\cdot$  January 10, 2022 at 11:30 am UTC  $\cdot$  2 min read With many institutions and firms joining the metaverse in recent times, the latest firm to join the growing list is the US arm of the leading crypto exchange in the world, Binance.

https://assets.staticimg.com/cms/media/65KygvfCyTbbCqavo2C7KYyrU069VEZdI8S0liFa0.jpg|||3 Altcoins To Keep Tabs On POLX, MATIC, KSM | KuCoin ...|||1400 x 800

https://coincodex.com/en/resources/images/admin/news/binance-will-open-of/binance-malta-office.png:resize boxcropjpg?1580x888|||Binance Will Open Office in Malta, Prime Minister Confirms ...|||1579 x 888 The Office NFT (OFFICE) Coin Price, Chart & Binance .

1. Third Party Exchange The best way to earn cash for your crypto coins is a third party exchange. That is, you can trade your cryptocurrency through an online platform for fiat currency. You can do it through exchange companies like Kraken, Bitfinex or Coinbase.

 $https://www.ltc-tv.com/wp-content/uploads/2020/03/1585188822\_how-to-quickly-cash-out-from-crypto-to-fia t.png|||How to Quickly Cash Out From Crypto to Fiat | Litecoin TV|||1520 x 1024$ 

 $https://academy.aaxpro.com/wp-content/uploads/2020/03/CashingOut\_20200224-01-1.png|||How \ to \ cash \ out \ on \ crypto - AAX \ Academy|||4267 \ x \ 2375$ 

Up to 100 indicators are scanned per second, and youll have unlimited scanner conditions and flexibility. TD Ameritrade, Inc. and Accretive Capital LLC are separate, .

A virtual office in the metaverse According to the information available, Binance US is moving into Portals, a metaverse project built on the network. Portals is an NFT collection that gives owners access to a ready-to-use

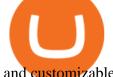

and customizable space in the virtual world.

6 Outstanding ways to cash out cryptocurrency - TechGenyz

https://i.pinimg.com/originals/e2/a8/a7/e2a8a76f9244e30751ac9ee3a101c9ca.jpg|||cgf38\_8097b | Office Snapshots | Office interior design ...|||1600 x 1150

 $https://s3.amazonaws.com/cdn.freshdesk.com/data/helpdesk/attachments/production/43038995445/original/WUETAvBl\_QOMS1eVhMTHoD2dOcUw9Au1Fg.png?1555444571|||What is starting day trade buying power?: tastyworks|||1242 x 2208$ 

Other Trade Names: Binance.US. NMLS ID:1906829Address:One Letterman Drive, Building C, Suite C3-800. The Presidio of San Francisco. San Francisco, CA 94129. 2. level 1. buhsted10. · 1m. I have contacted Class Action Attorneys and will be hiring a Class Action Attorney very soon.

Bitcoin and Cryptocurrency Exchange Huobi Global

tastyworks - Options Trading, Futures & Trading Brokerage

Tastyworks provides three separate trading platforms: a web-based system, a desktop program, and a mobile app. There are multiple customizable features on all three platforms, including watchlists,.

Commissions Options Interactive Brokers LLC

Huobi Global Reveals \$12.68 Million Worth of its Tokens.

https://miro.medium.com/max/4800/0\*yllCfMXHWJrAJlEa.jpg|||How To Cash Out Crypto To Any Bank Card Instantly? | by ...|||2400 x 1256

https://fullycrypto.com/wp-content/uploads/2020/08/Cryptocurrency-Market-Cap-1.png|||Cryptocurrency-Market-Cap Looks Set to Explode|||2455 x 1214

https://trastra.com/wp-content/uploads/2020/06/2020-06-12-13.24.33.png|||TRASTRA Blog | Cash-out of Crypto with Ease and Order Food ...|||1921 x 1008

https://tickertapecdn.tdameritrade.com/assets/images/pages/md/trading-tools-thinkorswim-tips-tt2007a.jpg|||thinkorswim® Trading Tools, Tips, & Decrets f...||1400 x 933

Tastyworks+platform - Image Results

https://mrnoob.net/wp-content/uploads/2021/05/place-order-for-SHIBUSDT-inside-the-binance-app-1068x22 21.jpg|||How to Buy Shiba Inu (SHIB) coin in india in 2021? [Step ...|||1068 x 2221

How Do You Find Potential Opportunities in a Huge Market? Scan It

https://cdn.stockbrokers.com/uploads/dsp5ptv/interactive-brokers-tws-mosaic.jpg|||Interactive Brokers Review | StockBrokers.com|||1200 x 892

https://www.office-environments.com/imagecache/compXL/20161020\_134118.jpg|||Financial | Office Environments|||1200 x 900

How to Convert Cryptocurrency to Cash in 2022 - Trading Browser

Videos for How+to+cash+out+crypto

https://brokerchooser.com/uploads/images/broker-reviews/fidelity-review/fidelity-review-desktop-trading-plat form-2.png|||Best brokers for day trading of 2021 in the US|||1342 x 862

Polylastic (\$POLX) Tokens Presale!

Headquartered in Singapore, Huobi Pro describes itself as a digital asset exchange, rather than simply a cryptocurrency exchange. The exchange supports ICO tokens as well as cryptocurrencies.

https://www.tbstat.com/wp/uploads/2019/11/Screen-Shot-2019-11-22-at-5.38.53-PM.png|||Setting|| the record straight on our Binance reporting|||1694 x 1422 |

scanner: tdameritrade - reddit

https://bitcoinlately.com/wp-content/uploads/2020/12/2df5f807-6cf2-454e-85fa-71fed5eec77d-1140x815.jpg||| Best Crypto Exchange For Staking : CoinDCX First Indian ...|||1140 x 815

http://mainbloq.io/wp-content/uploads/2018/12/major-us-crypto-exchange-coinbase-adds-cash-withdrawals-to-paypal.jpg|||Coinbase Cryptocurrency Exchange Adds Cash Withdrawals to ...||1480 x 986

tastyworks platform glossary : tastyworks tastyworks trading platforms : tastyworks

The Scan tab lets you sync your market scans or a scans resulting watch list from your desktop to any mobile device using thinkorswim and the free TD Ameritrade Mobile Trader App. You can view your synced scan or watch list on your mobile device by logging in to Mobile Trader and accessing the personal watch lists section of the app.

Huobi Global Trade Volume, Trade Pairs, and Info CoinGecko

 $https://thefreedomgrind.files.wordpress.com/2019/09/kool-trade.png|||TODAYS TRADES /ES, KOOL!! \\ +\$1250 The Freedom Grind|||1232 x 895$ 

SWIMdicators programs custom Scans and Scanners in ThinkScript for the serious traders on the ThinkOrSwim platform from TD Ameritrade.

Interactive Brokers' commission schedules for stocks, options, futures, futures options, SSFs, spot currencies, metals, fixed income and Mutual Funds, as well as Trade Desk fees. If you are an institution, click below to learn more about our offerings for RIAs, Hedge Funds, Compliance Officers and more.

Tastyworks login. Preview. 5 hours ago Login forgot your tastyworks password? Have you tried the downloadable desktop app for OSX, Windows or Linux? It's our premier, #1 feature-rich trading platform designed to maximize your ability to trade "tasty-style".

https://www.officelovin.com/wp-content/uploads/2017/10/ultimate-finance-office-2.jpg|||A Peek Inside Ultimate Finances New Bristol Office ...|||1600 x 958

https://aliansikoin.com/wp-content/uploads/2019/11/Pembekuan-Akun-Huobi-Global-di-Amerika-Pada-Perten gahan-November-1024x1024.png|||Pembekuan Akun Huobi Global di Amerika Pada Pertengahan ...|||1024 x 1024

https://cdn.stockbrokers.com/uploads/drb285k/interactive-brokers-tws-mosaic.jpg?t=1487622166277|||Interactive Brokers Review 2017 - StockBrokers.com|||1200 x 892

https://images.designtrends.com/wp-content/uploads/2016/04/15100804/Cigna-Finance-Office.jpg|||21+Corporate Office Designs, Decorating Ideas | Design ...|||1600 x 1082

http://jrhealthreviews.com/wp-content/uploads/2018/02/crypto-moneymaker-biz.jpg|||Crypto Money Maker Review-Its SCAM Software? My Experience!!||1514 x 858

 $https://i.pinimg.com/originals/10/e5/6c/10e56c6ca47581261667c5bf0f2ac5e0.jpg|||Cigna~Finance~Offices~-Istanbul~|~Office~Snapshots~...\\||1600~x~1122~||Cigna~Finance~Offices~-Istanbul~|~Office~Snapshots~...\\||1600~x~1122~||Cigna~Finance~Offices~-Istanbul~|~Office~Snapshots~...\\||1600~x~1122~||Cigna~Finance~Offices~-Istanbul~|~Office~Snapshots~...\\||1600~x~1122~||Cigna~Finance~Offices~-Istanbul~|~Offices~-Istanbul~|~Offices~-Istanbul~|~Offices~-Istanbul~|~Offices~-Istanbul~|~Offices~-Istanbul~|~Offices~-Istanbul~|~Offices~-Istanbul~|~Offices~-Istanbul~|~Offices~-Istanbul~|~Offices~-Istanbul~|~Offices~-Istanbul~|~Offices~-Istanbul~|~Offices~-Istanbul~|~Offices~-Istanbul~|~Offices~-Istanbul~|~Offices~-Istanbul~|~Offices~-Istanbul~|~Offices~-Istanbul~|~Offices~-Istanbul~|~Offices~-Istanbul~|~Offices~-Istanbul~|~Offices~-Istanbul~|~Offices~-Istanbul~|~Offices~-Istanbul~|~Offices~-Istanbul~|~Offices~-Istanbul~|~Offices~-Istanbul~|~Offices~-Istanbul~|~Offices~-Istanbul~|~Offices~-Istanbul~|~Offices~-Istanbul~|~Offices~-Istanbul~|~Offices~-Istanbul~|~Offices~-Istanbul~|~Offices~-Istanbul~|~Offices~-Istanbul~|~Offices~-Istanbul~|~Offices~-Istanbul~|~Offices~-Istanbul~|~Offices~-Istanbul~|~Offices~-Istanbul~|~Offices~-Istanbul~|~Offices~-Istanbul~|~Offices~-Istanbul~|~Offices~-Istanbul~|~Offices~-Istanbul~|~Offices~-Istanbul~|~Offices~-Istanbul~|~Offices~-Istanbul~|~Offices~-Istanbul~|~Offices~-Istanbul~|~Offices~-Istanbul~|~Offices~-Istanbul~|~Offices~-Istanbul~|~Offices~-Istanbul~|~Offices~-Istanbul~|~Offices~-Istanbul~|~Offices~-Istanbul~|~Offices~-Istanbul~|~Offices~-Istanbul~|~Offices~-Istanbul~|~Offices~-Istanbul~|~Offices~-Istanbul~|~Offices~-Istanbul~|~Offices~-Istanbul~|~Offices~-Istanbul~|~Offices~-Istanbul~|~Offices~-Istanbul~|~Offices~-Istanbul~|~Offices~-Istanbul~|~Offices~-Istanbul~|~Offices~-Istanbul~|~Offices~-Istanbul~|~Offices~-Istanbul~|~Offices~-Istanbul~|~Offices~-Istanbul~|~Offices~-Istanbul~|~Offices~-Istanbul~|~Offices~-Istanbul~|~Offices~-Istanbul~|~Offices~-Istanbul~|~Offices~-Istanbul~|~Offices$ 

Open the tastyworks installer file. You should be able to spot it with a big red dot, or something like this: Launch the installer file (double-click) to start the installing the program. PC Installation Instructions How to install the platform after downloading

Should Interactive Broker's bank not block a direct deposit of physical currency a special.

https://www.officelovin.com/wp-content/uploads/2018/03/financial-client-office-4.jpg|||A Tour of Financial Company Offices in New York City ...|||1600 x 1066

Interactive Brokers introduced cryptocurrency trading in 2021, giving users access to bitcoin, ethereum, litecoin and bitcoin cash. And while the service doesn't offer commission-free trading like.

Which Crypto Will Explode In 2022? Currency.com

Videos for Huobi+global+coin

Huobi - Huobi Global - Welcome to Huobi

Bank transfers are the most popular method for cashing out cryptocurrency. The first step is to create an account at your bank, which acts as a trusted third-party during the transaction. Second, customers must choose their preferred method of buying cryptocurrency using either bank transfer or credit card purchases.

The POLX token is a deflationary, fee-earning token used for governance and weighting the index according

to delegated stake. As the index performs and earns fees from growth, part of the revenue goes toward purchasing the token on the open market, and removing it from the total supply forever.

Stock Screener - TD Ameritrade

Tastyworks Review - Investopedia

Other Fees Interactive Brokers LLC

https://skillincubator.com/wp-content/uploads/2018/05/cnbc-ripple-xrp-1080x836.png|||THE CRYPTO BREAKOUT TRADING STRATEGY (GUIDE ...|||1080 x 836

At tastyworks, we have three trading platforms. Downloadable desktop platform Web-browser platform Mobile app To download the desktop platform, please click here. Please visit our desktop platform quick guide to learn more by clicking here. The desktop platform is our primary trading platform.

Next Cryptocurrency To Explode 2022

https://s3.cointelegraph.com/storage/uploads/view/65a64e1680c395d34ba415abae78efac.jpeg|||Bitcoin Lost \$7K Support Right After 1000 BTC Huobi ...|||1600 x 991

https://globalcrypto.tv/wp-content/uploads/2020/11/PAYPAL-scaled.jpg|||PayPal To Use Crypto As A Funding Source For Transactions ...|||2560 x 1707

(end of excerpt)